## **TD08 - GÉNÉRATION DE CODE X86**

Dans chacun des exercices suivants, un court programme en L est donné ainsi que le code trois adresses lui correspondant. L'objet des exercices est d'écrire le code en assembleur x86 issu de la traduction du code trois adresses. On indiquera à tout moment de la génération, l'information contenue dans chacun des quatre registres eax, ebx, ecx et edx. Pour cela, on présentera la solution sous la forme d'un tableau contenant pour chaque instruction en code trois adresses l'instruction ou les instructions en assembleur lui correspondant. Ce tableau contient aussi quatre colonnes représentant les quatre registres, comme dans l'exemple suivant :

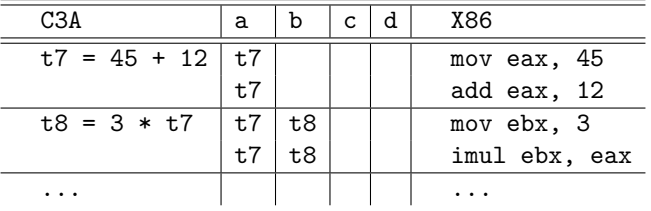

## 1. Appels de fonction

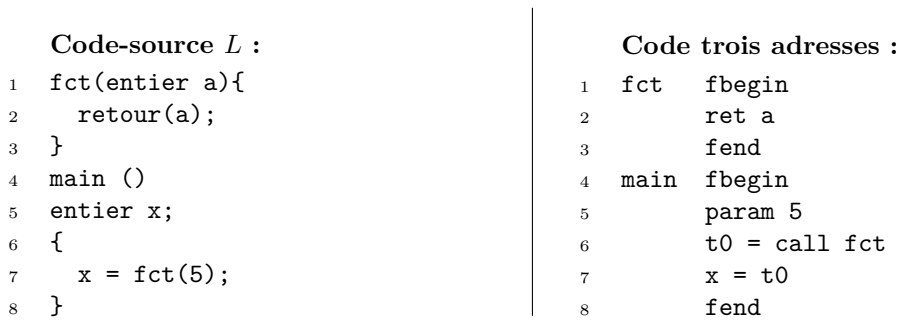

## 2. Expression arithmétique

 $\overline{\phantom{a}}$ 

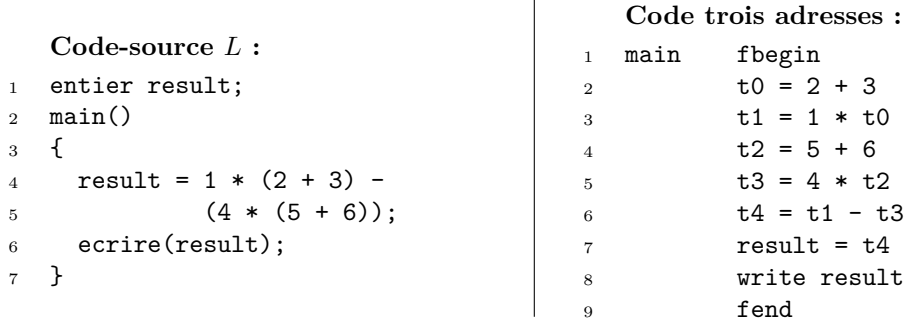

2 TD08 - GÉNÉRATION DE CODE X86

3. Boucle et opérations logiques

```
Code-source L :
1 entier n;
2 main() {
3 tantque n < 100 &
4 !(n < 0) faire {
5 \qquad n = \text{line}();
6 }
7 }
                         Code trois adresses :
                       1 main fbegin
                      2 e0 t0 = 1
                      3 if n < 100 goto e2
                      t0 = 05 \t e2 \t t1 = 16 if n < 0 goto e3
                       7 \t t1 = 08 \t e3 \t t2 = 19 if t1 == 0 goto e4
20 e1 fend
                      t2 = 011 e4 if t0 == 0 goto e5
                                               12 if t2 == 0 goto e5t3 = 114 goto e6
                                              15 \t e5 \t t3 = 016 e6 if t3 == 0 goto e1
                                              17 t4 = read
                                               18 n = t419 goto e0
```
## 4. Tableaux

 $\mathbf{I}$ 

|                |                            |                | Code trois adresses : |                      |  |
|----------------|----------------------------|----------------|-----------------------|----------------------|--|
|                |                            | $\mathbf{1}$   | main                  | fbegin               |  |
|                | Code-source $L$ :          | $\overline{2}$ |                       | $i = 1$              |  |
|                | 1 entier $tab[10]$ ;       | 3              |                       | $tab[0] = 1$         |  |
| $\overline{2}$ | main()                     | $\overline{4}$ |                       | $e0$ t0 = -1         |  |
| 3              | entier i;                  | $\overline{5}$ |                       | if $i < 10$ goto e2  |  |
| $\overline{4}$ | $\mathcal{F}$              | 6              |                       | $t0 = 0$             |  |
| 5              | $i = 1;$                   | $\overline{7}$ | e2 a                  | if $t0 == 0$ goto e1 |  |
| 6              | $tab[0] = 1;$              | 8              |                       | $t1 = i - 1$         |  |
| $\overline{7}$ | tantque $i \lt 10$ faire { | 9              |                       | $t2 = tab[t1] + 1$   |  |
| 8              | $tab[i] = tab[i - 1] + 1;$ | 10             |                       | $t3 = i$             |  |
| 9              | $i = i + 1$ ;              | 11             |                       | $tab[t3] = t2$       |  |
| 10             | }                          | 12             |                       | $t4 = i + 1$         |  |
| 11             | <b>}</b>                   | 13             |                       | $i = t4$             |  |
|                |                            | 14             |                       | goto e0              |  |
|                |                            | 15             | e1                    | fend                 |  |

5. Rappel : structure de la trame de pile

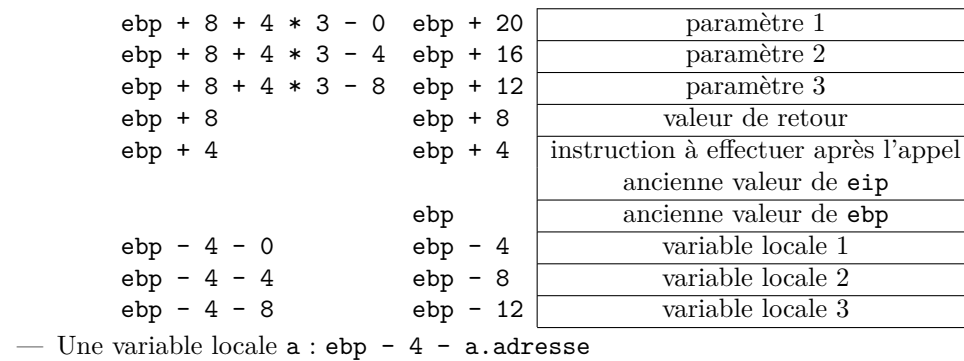

— Un argument  $a$  : ebp + 8 + 4  $*$  nb\_args - a.adresse

— La valeur de retour : ebp + 8